# **MODELAGEM 3d DE DIQUES E SILLS DE DIABÁSIO EM RIBEIRÃO PRETO - SP**

Joaquim Ernesto Bernardes Ayer<sup>1</sup>, Pedro M Almeida Prado<sup>2</sup>, Mario Nascimento Souza Filho<sup>2</sup>, Sueli Yoshinaga Pereira<sup>1</sup>

<sup>1</sup>Universidade Estadual de Campinas - UNICAMP - Programa de Pós-graduação em Geociências. Instituto de Geociências - Universidade Estadual de Campinas – UNICAMP, Rua Carlos Gomes, 250 CEP: 13083-855, Campinas, SP, Brasil. E-mail: joaquimayer@igeunicamp.br <sup>2</sup> Perfil Master Comércio e Serviços de Perfilagem Ltda – marionsouzafilho@terra.com.br

**Palavras-Chave**: Diabásio; Triangular Irregular Network; Cross-Section.

#### **INTRODUÇÃO**

As técnicas de obtenção de dados ambientais, como o sensoriamento remoto e geofísica, permitem quando combinadas em Sistemas de Informação Geográfica (SIG), construir modelos matemáticos e teóricos cada vez mais acurados, resultando em novas e robustas ferramentas para gerir e explorar os recursos naturais.

Neste contexto, o uso de geoprocessamento possibilita georreferenciar e espacializar em SIG, modelos que permitem visualizar aquíferos, dimensionar, classificar e compreender dinâmicas de gênese e evolução de sistemas naturais. Além disto, da perspectiva para gestão e exploração, estas técnicas permitem avaliações baseadas em especificidades locais, na qual, a partir de dados pontuais ou lineares, como dados geofísicos, amostras de calha, televisionamento e testemunhos, gerar modelos geológicos em 3 dimensões dos corpos rochosos. Portanto, atividades de prospecção subterrânea, como identificação litológica e ou hidrogeológica podem ser engendrados de maneira objetiva, a partir da identificação das dimensões e da dinâmica destes recursos no decorrer do tempo, o que possibilita aos gestores um ganho na avaliação de riscos econômicos e ambientais. Neste contexto, é apresentado um conjunto de técnicas para gênese de modelos, que podem ser utilizados na prospecção e gestão dos recursos geológicos e hidrogeológicos. Para tanto, foram gerados em SIG, para a área urbana de Ribeirão Preto, modelos geológicos em 3d, a partir de perfis geofísicos, com a finalidade de identificação das áreas com sill de diabásio em subsuperfície, objetivando facilitar o aproveitamento de recursos hidrogeológicos nesta região.

## **MATERIAIS E MÉTODOS**

A área de estudo engloba o perímetro urbano de Ribeirão Preto e seu entorno (Figura 1), localizada na região Noroeste do estado de São Paulo, sob as coordenadas geográficas 45°56'49" O e 21°25'44" S. O município possui população estimada em 2017 de 682.302 pessoas (IBGE, 2017). O clima de Ribeirão Preto é classificado como do tipo tropical mesotérmico, subtipo - CwA (Koppen), com invernos secos e verões chuvosos e quentes, com precipitação variando em torno de 1300 a 1600 mm/ano (Alvares et al., 2014). A área faz parte da bacia sedimentar do Paraná, onde afloram rochas basálticas de idade Cretácea da Formação Serra Geral e sedimentares de idade Juro-cretácica das Formação Botucatu e Pirambóia, este conjunto litológico forma o Grupo São Bento. Na área, a Formação Botucatu de idade Juro-Cretácica é composta por arenitos com estratificações cruzadas, característico de ambientes desérticos, com granulação fina a média e grãos bem selecionados. Em algumas partes o pacote de sedimento apresenta fácies de deposição subaquosa com presença de silte, argila e arenitos conglomeráticos. Já a formação Pirambóia, apresenta arenitos datados do Triássico, de origem flúvio-lacustre com estratificações plano-paralelas, com granulação fina a média, e não raro com marcas de ondas e correntes. A formação apresenta leitos de argilas, silte e conglomerados nas fácies subjacentes da formação. Sobre estes pacotes sedimentares foram depositadas espessas camadas de rochas basálticas em sucessivos derrames e intrusões de sills de diabásio resultante de magmatismos fissural, datados do Cretáceo, com espessuras que variam desde poucos metros até 80m na área. Sobre estas rochas, foram ainda depositadas camadas de sedimentos como arenitos, argilitos e siltitos, além de espessas camadas de solos, ambos formados a partir do Quaternário (Soares et a., 1974; Sinelli et al, 1980).

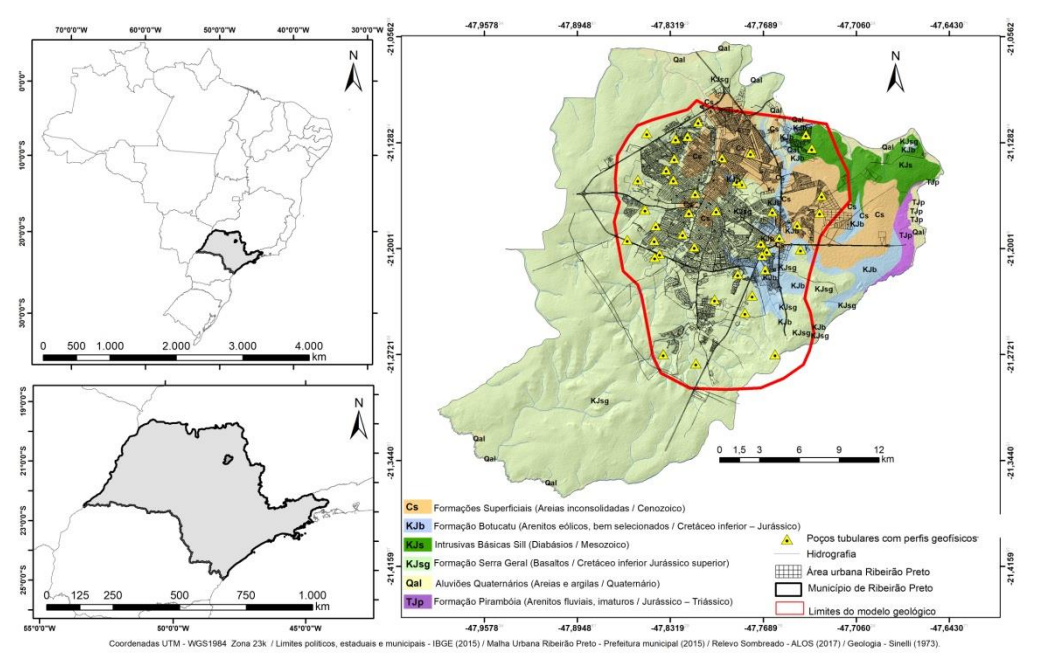

**Figura 1:** Mapa de localização e geológico da área de estudo (Ayer et al., 2018)

Para gerar o modelo litoestratigráfico da área, foram utilizados dados de 46 poços tubulares, distribuído pela área urbana de Ribeirão Preto. Como dados primários, foram realizadas perfilagens geofísicas de 46 poços tubulares pela empresa Perfil Master Comércio e Serviços de Perfilagem Ltda, em que foram determinados, gamma natural, potencial espontâneo, resistividade 16n, resistividade 64n, resistividade lateral. De posse destes dados, empreendeu se a interpretação dos perfis geofísicos, utilizando o software *"Dislay 6, Century Geophysical*". Foram identificadas diferentes camadas estratigráficas de acordo com suas propriedades geofísicas resultando em perfis como da Figura 2. Em alguns poços tubulares, devido a presença de tubos de revestimento de aço nos primeiros metros, os sinais geofísicos apresentaram interferência, nestas situações foi adotado o valor de Z para as camadas quaternárias e pedológicas, obtidos dos relatórios dos respectivos poços.

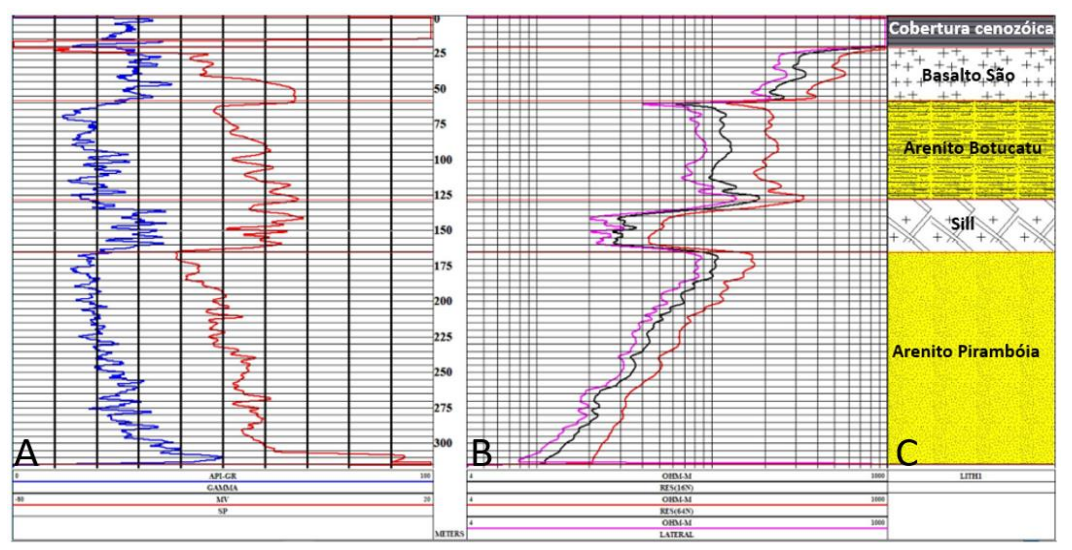

**Figura 2:** Perfil geofísico de um poço tubular: (A) Gamma natural (azul) e Potencial espontâneo (vermelho); (B) Resistividade lateral (lilás), Resistividade 64N (vermelho), Resistividade 16N (preta) e (C) Interpretação litológica. (Ayer et al., 2018)

Para interpretação dos perfis foram considerados estudos prévios na região e o conhecimento de especialistas em perfuração e geofísica na localidade. As camadas de sills de diabásio foram identificadas a partir de indicativos como intensidade do sinal geofísico e localização dentro do perfil, visto que normalmente os sills entram em pacotes de sedimentos menos consistentes, como nos leitos de argilitos. Aqui, consideramos como sill, oscilações no sinal geofísico marcadas pelo aumento do gamma natural e diminuição da resistividade, em oscilações pouco profundas abarcadas pelas formações Botucatu e/ou Piramboia, enquanto os Basaltos foram identificados pela maior resistividade, oscilações a curta distância no sinal geofísico e estão normalmente localizadas acima do Arenito Botucatu. A partir destes perfis interpretados, foram obtidos a profundidade das camadas e o tipo de litologia, foi então gerada uma tabela estilo "*dropdown",* formato *".txt",* com as coordenadas X (longitude), Y (latitude) e Z (profundidade) das camadas litológicas.

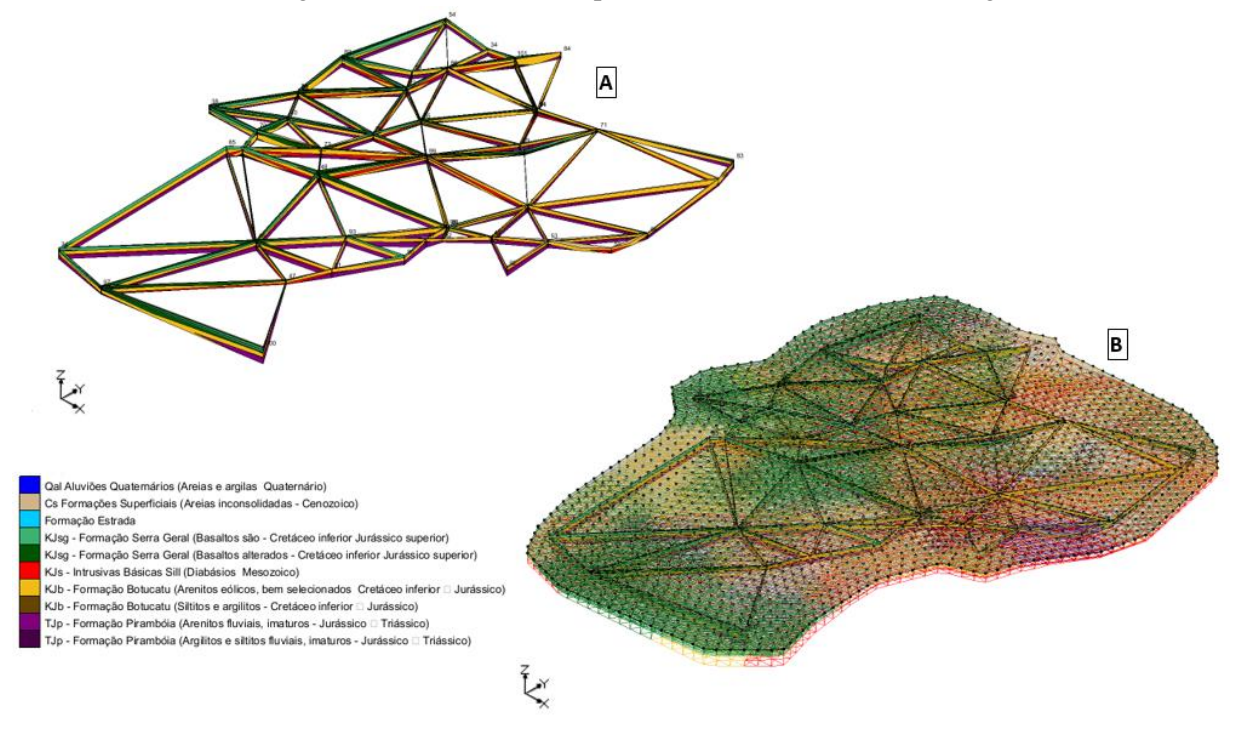

**Figura 3:** Horizontes geológicos Cross-section (A); Modelo Triangular Irregular-TIN (B) (Ayer et al., 2018)

Esta tabela foi importada para o software GMS 10.1 criando um arquivo *shape* de pontos (poços) distribuídos como na Figura 1. A partir da interpretação dos perfis litoestratigráficos dos poços foram criados horizontes geológicos (*Cross-sections*), o método utilizado para definir a configuração destes foi o de elementos finitos. Assim, foram criados e conectados os diferentes poços em uma rede triangular (Figura 3A). A partir destas seções foi realizada a construção de um solido em 3d do arcabouço litoestratigráfico da área estudada. Neste sentido, foi empregado o algoritmo do inverso do quadrado da distância, que resultou em uma rede triangular irregular do inglês *TIN,* interpolada com as litologias destes horizontes em 3 dimensões (direções X,Y,Z) (Figura 3B). De posse do modelo geológico gerado, foram desabilitadas as camadas das formações sedimentares e dos derrames basálticos da área, expondo as áreas sill, sua disposição e profundidade na área urbana do Município de Ribeirão Preto (Figura 4 e 5). Foi ainda, obtida do modelo SRTM 2 a hipsometria da área, com objetivo de ajudar na visualização e interpretação dos modelos. Os dados do SRTM 2 são expressos em altitude relativa ao nível do mar, enquanto os valores de profundidade das camadas geológicas resultam da subtração da profundidade de cada camada menos a superfície do terreno considerada como cota 0, resultando em valores negativos.

### **RESULTADOS E CONCLUSÕES**

De acordo com figura 4A percebe-se que a composição geológica da área é bastante complexa com diferentes camadas sedimentares entremeadas por camadas de basaltos e intrusões de diabásio. Os modelos gerados indicam a presença de áreas de sills no Perímetro Urbano de Ribeirão Preto (PURP), distribuídas em concordância com o relevo (Figura 4B), sendo mais espessas e esparsas na parte sul de maiores altitudes (hipsometria) e mais delgadas e difusas, ao norte em direção aos menores declives e altitudes (Figura 5).

Desta primeira aproximação, para constituir um modelo geológico para o município de Ribeirão Preto, é evidenciado na figura 4, que quase todo o subsolo da área modelada a partir de aproximadamente 120 metros

de profundidade, apresentam camadas de diabásio, inseridas entre as fácies dos arenitos Botucatu e Pirambóia, estas camadas apresentam desde alguns metros até áreas mais espessas com intrusões de sill superiores a 50 metros. Estas áreas mais espessas, localizadas na porção sudeste da área urbana de Ribeirão Preto, devido sua forma verticalizada, podem indicar possíveis áreas de diques, pelas quais provavelmente foram intrudidas as camadas de sills dispostas paralelamente as camadas das Formações Pirambóia e Botucatu na porção centro norte da área modelada. Na área como retrata a Figura 4A, afloram apenas as camadas de Basalto e do Arenito Botucatu, recobertos por sedimentos quaternários, sendo que, as áreas de afloramento do Arenito Botucatu estão restritas a pequenas áreas a noroeste, nas partes mais baixas do PURP.

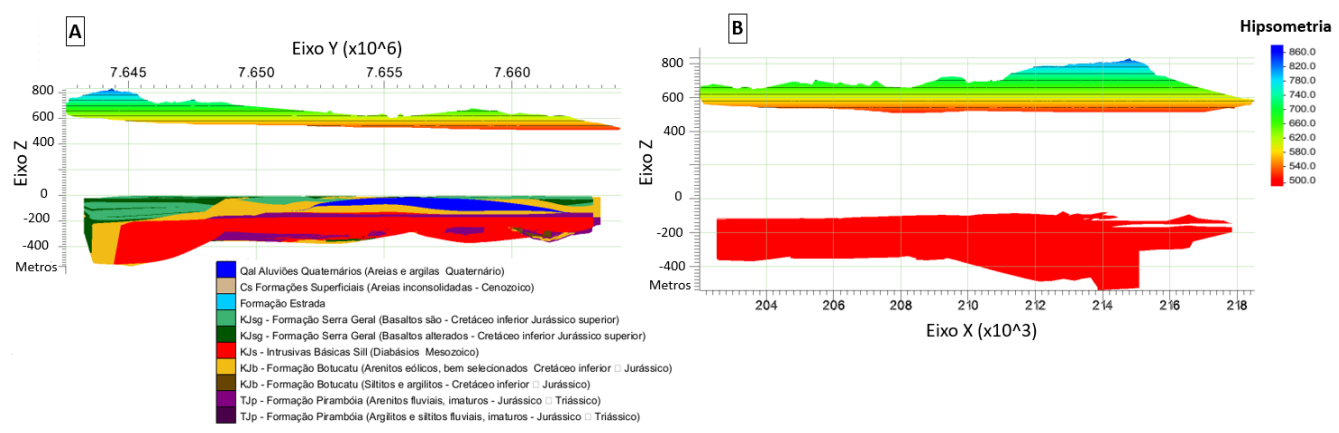

**Figura 4:** Horizonte geológico e topografia da área (A) Horizonte geológico das camadas de Diabásio diques de Sill (B) (Ayer, et al., 2018)

Assim, as cartas geradas, além do melhor entendimento da espacialização da geologia de subsuperficie da área de estudo, permitem racionalizar a perfuração de poços, reduzindo a subjetividade em alguns critérios como locação do poço, profundidade a ser perfurada, determinação das áreas indicadas para colocação das seções filtrantes e tubos lisos, assim como no cálculo dos custos para perfuração, possibilitando uma gestão mais eficiente e sustentável deste recurso.

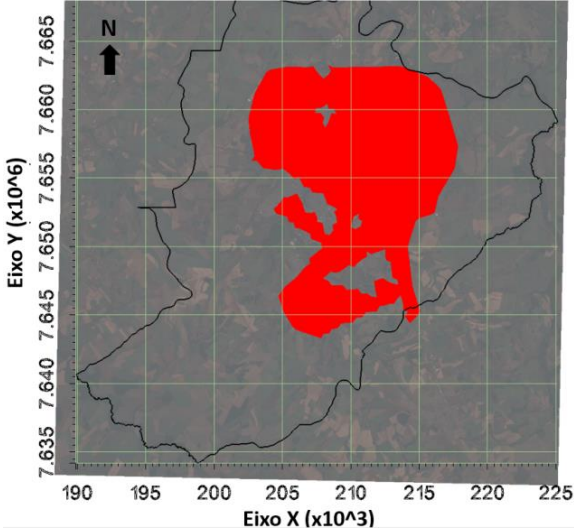

**Figura 5:** Disposição das áreas com intrusão de diabásio (Ayer et al., 2018)

#### **REFERÊNCIAS BIBLIOGRÁFICAS**

ALVARES C.A.; STAPE J.L.; SENTELHAS P.L.; GONÇALVES J.L.M.; SPAROVEK G. **Köppen's climate classification map for Brazil**. Meteorologische Zeitschrift, v. 22, n. 6, p.711-728, 2014.

IBGE. Instituto Brasileiro de Geografia e Estatística. **Estimativas da população residente no Brasil e unidades da federação, 2017.** Disponível: https://cidades.ibge.gov.br/brasil/sp/ribeirao-preto/panorama. Acesso: 04/11/ 2017.

SOARES, P.C.; LANDIM, P.M.B.; FULFARO, V.J. **Tectonic cycles and sedimentary sequences in the Brazilian intracratonic basins.** Geological Society Americam Bulletin, v.78, p. 181-191, 1974.

SINELLI, O. (coord.) **Mapa geológico do nordeste do Estado de São Paulo**. Escala 1:50.000 - Folhas de Serrana, Ribeirão Preto, Cravinhos e Bonfim Paulista. Convênio CNEC/FFCL- Ribeirão Preto-USP, 1973.